$,$  tushu007.com

# << Photoshop+Il>>

<< Photoshop+Illustrator >>

13 ISBN 9787115282811

10 ISBN 7115282811

出版时间:2012-8

页数:244

PDF

更多资源请访问:http://www.tushu007.com

#### Photoshop+Illustrator

#### $\alpha$ Photoshop Illustrator

 $DM($ )  $UI($ 

 $\alpha$ 

Photoshop+Illustrator

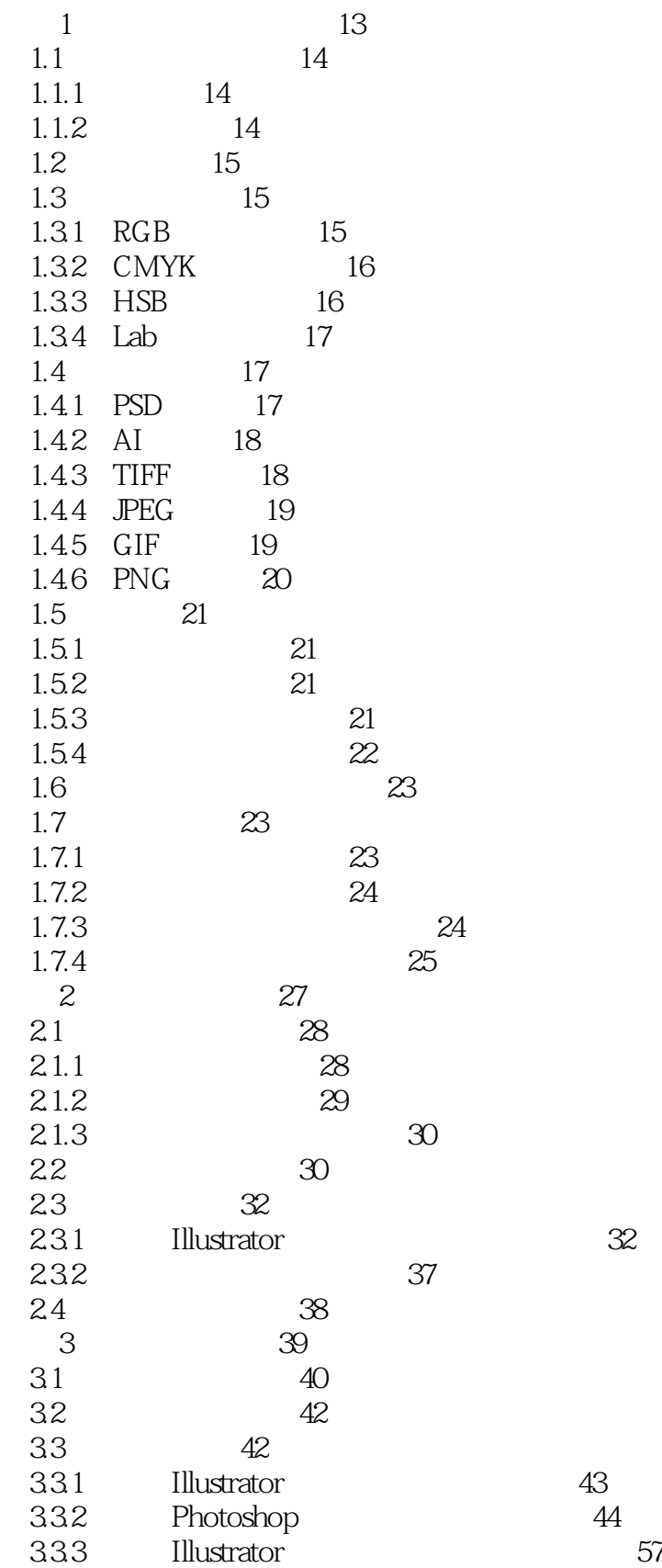

 $,$  tushu007.com

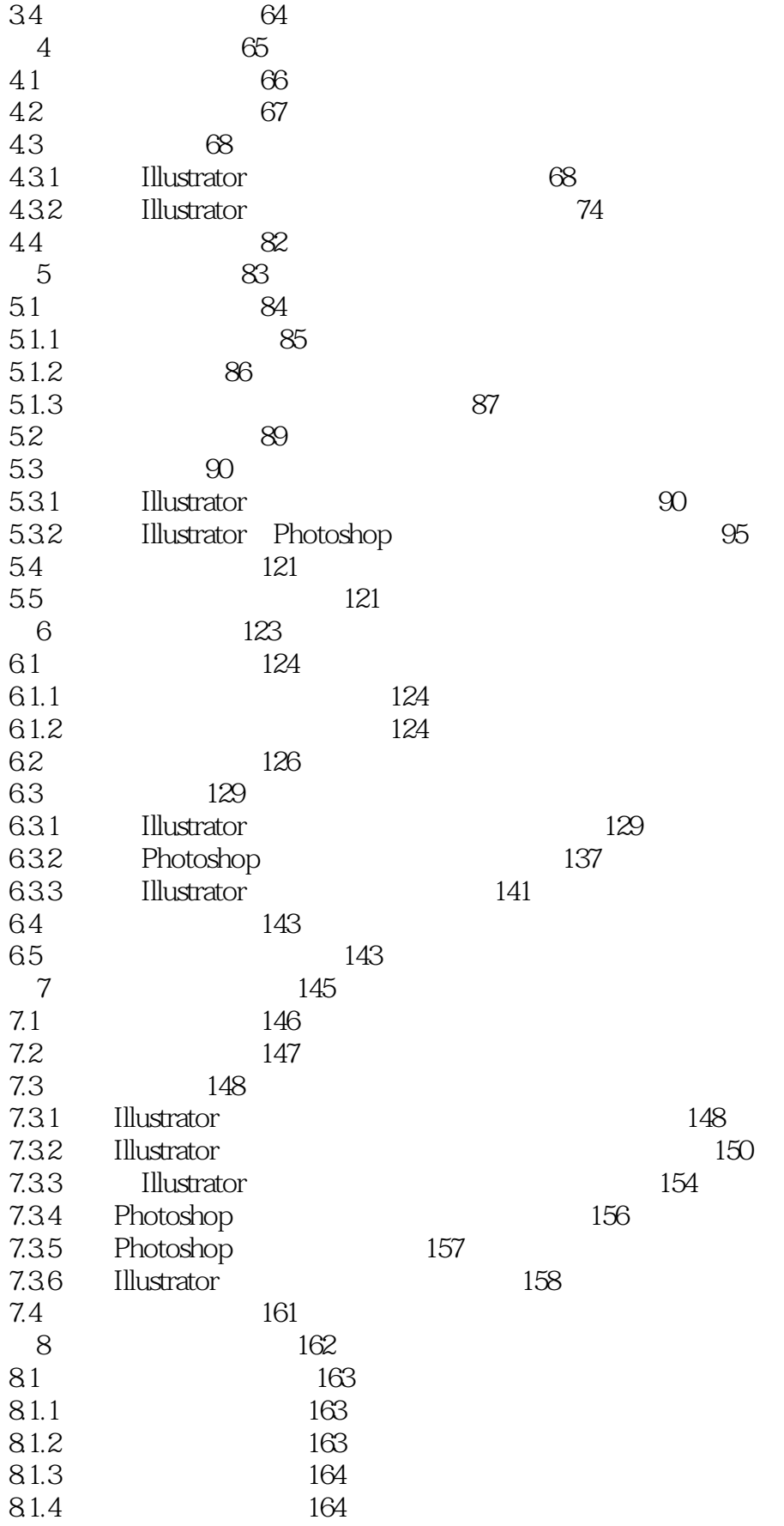

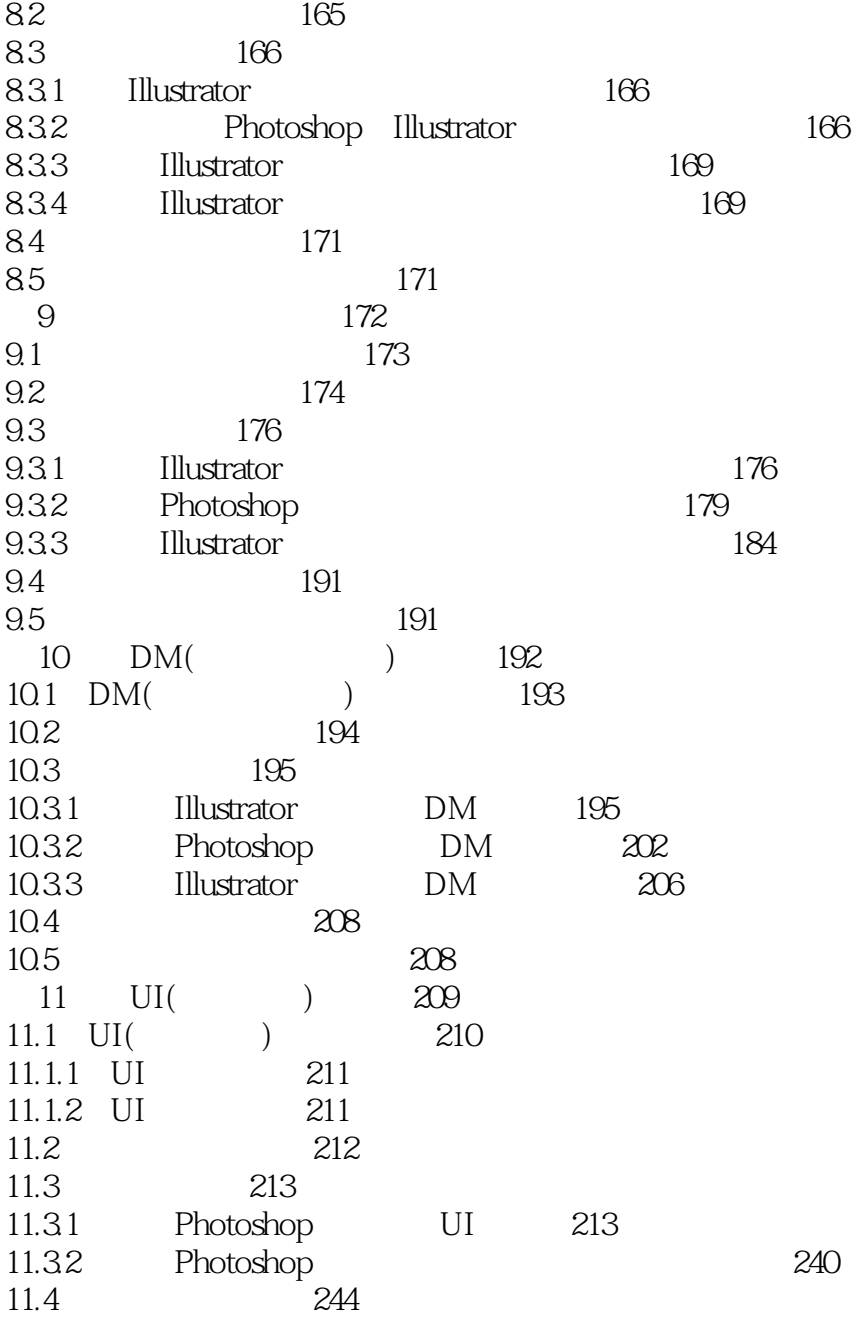

本站所提供下载的PDF图书仅提供预览和简介,请支持正版图书。

更多资源请访问:http://www.tushu007.com